Outlook 2007 [Daylight](http://doc.westpecos.com/get.php?q=Outlook 2007 Daylight Savings Time) Savings Time >[>>>CLICK](http://doc.westpecos.com/get.php?q=Outlook 2007 Daylight Savings Time) HERE<<<

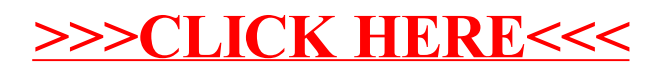